## **SKRIPSI**

# **APLIKASI PENGELOLAAN PERSEDIAAN BAHAN BAGI UKM INDUSTRI PAKAIAN JADI**

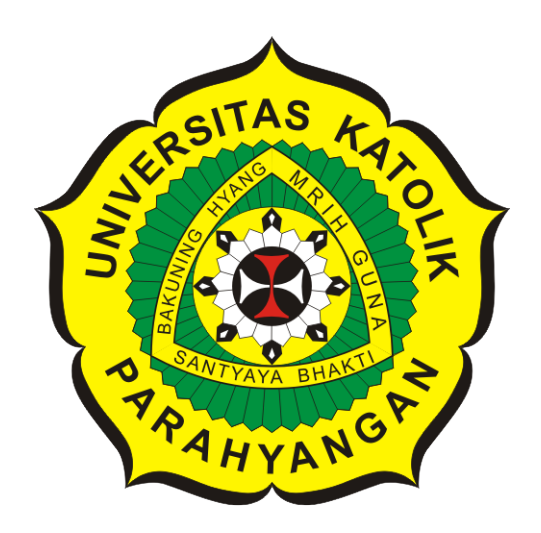

**Antonius Susanto**

**NPM: 2016730055**

**PROGRAM STUDI TEKNIK INFORMATIKA FAKULTAS TEKNOLOGI INFORMASI DAN SAINS UNIVERSITAS KATOLIK PARAHYANGAN 2022**

### **LEMBAR PENGESAHAN**

# **APLIKASI PENGELOLAAN PERSEDIAAN BAHAN BAGI UKM INDUSTRI PAKAIAN JADI**

**Antonius Susanto**

**NPM: 2016730055**

**Bandung, 14 Januari 2022**

**Menyetujui,**

**Pembimbing** Digitally signed by Cecilia Esti Nugraheni

**Dr.rer.nat. Cecilia Esti Nugraheni**

**Ketua Tim Penguji** Digitally signed by Raymond Chandra Putra

**Raymond Chandra Putra, M.T.**

**Anggota Tim Penguji** Digitally signed by Rosa de Lima E. Padmowati

**Rosa De Lima, M.T.**

**Mengetahui,**

**Ketua Program Studi Mariskha Tri Adithia, P.D.Eng** Digitally signed by Mariskha Tri Adithia

# **PERNYATAAN**

Dengan ini saya yang bertandatangan di bawah ini menyatakan bahwa skripsi dengan judul:

### **APLIKASI PENGELOLAAN PERSEDIAAN BAHAN BAGI UKM INDUSTRI PAKAIAN JADI**

adalah benar-benar karya saya sendiri, dan saya tidak melakukan penjiplakan atau pengutipan dengan cara-cara yang tidak sesuai dengan etika keilmuan yang berlaku dalam masyarakat keilmuan.

Atas pernyataan ini, saya siap menanggung segala risiko dan sanksi yang dijatuhkan kepada saya, apabila di kemudian hari ditemukan adanya pelanggaran terhadap etika keilmuan dalam karya saya, atau jika ada tuntutan formal atau non-formal dari pihak lain berkaitan dengan keaslian karya saya ini.

> Dinyatakan di Bandung, Tanggal 14 Januari 2022

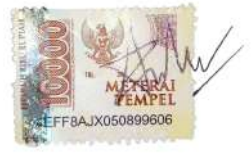

Antonius Susanto NPM: 2016730055

#### **ABSTRAK**

Pakaian termasuk salah satu kebutuhan pokok atau primer yang selalu dicari masyarakat. Dengan adanya pengaruh fashion pakaian yang terus berkembang maka banyak bermunculan UKM yang bergerak pada bidang pakaian. UKM adalah salah satu motor penggerak perekonomian Indonesia. UKM menyumbang sekitar 60% dari PDB *(Product Domestic Bruto)* dan juga memberikan kesempatan kerja pada banyak masyarakat. Diperlukan sistem manajeman usaha yang tercatat dan terstruktur agar UKM dapat terus berkembang. Salah satu yang paling utama adalah UKM harus memiliki sistem manajemen inventaris atau persediaan. Manajemen inventaris meliputi setiap aktivitas yang menjaga agar tingkat persediaan tetap berada dalam tingkatan yang diinginkan.

Pada skripsi ini telah dikembangkan sebuah sistem informasi sederhana yang dapat digunakan untuk pengelolaan persediaan bahan bagi para pelaku UKM. Sistem yang dikembangkan merupakan aplikasi bergerak (*mobile application*) pengelolaan persediaan bahan bagi UKM pakaian jadi. Aplikasi ini dikembangkan untuk berjalan pada sistem operasi Android. Fungsi utama dari sistem informasi ini adalah untuk pencatatan bahan (*inventory*) sekaligus untuk perencanaan kebutuhan produksi dengan menggunakan metode *Reorder Point*(ROP) yang berguna untuk mengetahui kapan suatu perusahaan mengadakan pemesanan dan *Economic Order Quantity*(EOQ) yang berguna untuk menentukan berapa banyak kuantitas pesanan yang paling ekonomis.

Hasil pengujian fungsional pada aplikasi ini 100% tercapai sesuai dengan hasil yang diharapkan. Hasil pengujian prototipe mendapatkan umpan balik dari penguji atau pelaku UKM dengan hasil aplikasi ini memudahkan dalam mengelola persediaan bahan.

**Kata-kata kunci:** Pengelolaan Persediaan Bahan, Penyimpanan, Perencanaan Kebutuhan Bahan, *Reorder Point*(ROP), Flutter

#### **ABSTRACT**

Apparel are one of the basic or primary needs that people are always looking for. With the influence of fashion apparel that continues to grow, many SMEs have emerged that are engaged in the clothing sector. SMEs are one of the driving forces of the Indonesian economy. SMEs contribute about 60% of PDB (Product Domestic Bruto) and also provide employment opportunities to many people. A structured business management system is needed so that SMEs can continue to grow. One of the most important is that SMEs must have a stock and inventory management system. Inventory management includes any activity that keeps inventory levels within desired levels

In this thesis, a simple inventory management information system for SMEs is developed. The information system is an inventory management system mobile application for small and medium apparel industry. The main function of this information system is to record materials (inventory) as well as to plan production requirements using reorder point method (ROP) to determine a time when a company should place an order and economic order quantity (EOQ) to determine most economical quantity for a company should place an order.

The results of functional testing on this application are 100% achieved in accordance with the expected results. The results of testing the prototype get feedback from testers or SME actors with the results of this application making it easier to manage material inventories

**Keywords:** Material Inventory Management, *Inventory*, Material Requirements Planning, *Reorder Point*(ROP), Flutter

### **KATA PENGANTAR**

Puji syukur penulis panjatkan kepada Tuhan Yang Maha Esa karena atas karunia-Nya, penulis dapat menyelesaikan penyusunan skripsi yang berjudul "Aplikasi Pengelolaan Persediaan Bahan Bagi UKM Industri Pakaian Jadi". Selama penyusunan skripsi ini, penulis menghadapi banyak kendala dan berbagai masalah. Penulis menyadari bahwa penyusunan skripsi ini juga tidak terlepas dari bantuan berbagai pihak, baik langsung maupun tidak langsung. Secara khusus, penulis ingin berterima kasih kepada:

- 1. Keluarga yang selalu memberikan dukungan kepada penulis.
- 2. Ibu Dr.rer.nat. Cecilia Esti Nugraheni selaku dosen pembimbing yang telah membimbing penulis dan memberikan dukungan maupun bantuan kepada penulis dalam proses penyusunan skripsi ini.
- 3. Bapak A dan Ibu A selaku dosen penguji yang telah memberikan kritik dan saran yang membangun sehingga penelitian ini menjadi lebih baik.
- 4. Teman-teman yang selalu menyemangati dan memotivasi.
- 5. Pihak lain yang tidak dapat disebutkan satu-persatu.

Penulis menyadari bahwa penelitian ini masih jauh dari kata sempurna. Oleh karena itu, penulis memohon maaf jika terdapat kesalahan. Penulis juga mengharapkan kritik dan saran yang membangun untuk menyempurnakan penelitian ini. Semoga penelitian ini dapat memberi informasi yang bermanfaat dan menjadi inspirasi untuk penelitian-penelitian berikutnya.

Bandung, Januari 2022

Penulis

# **DAFTAR ISI**

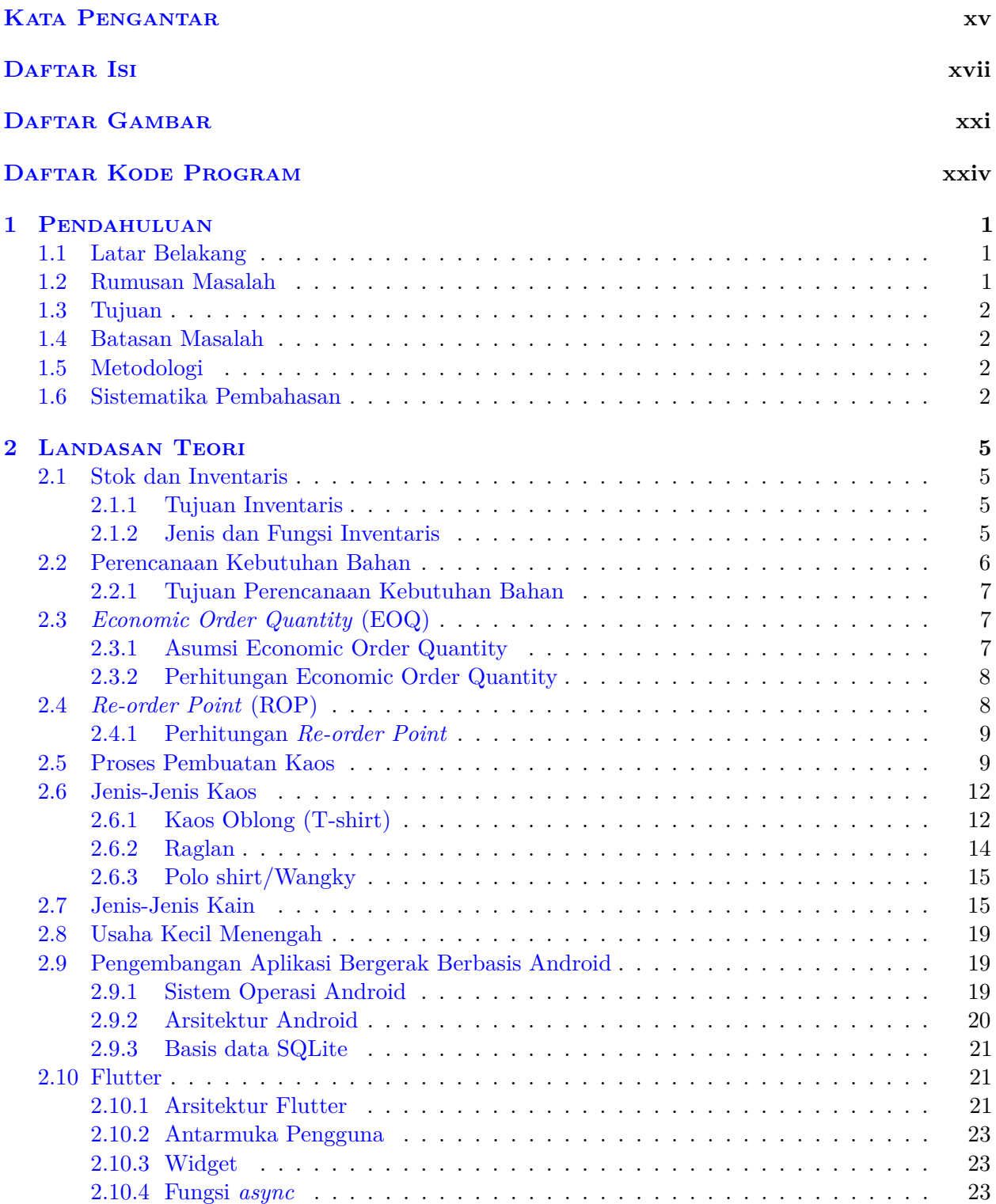

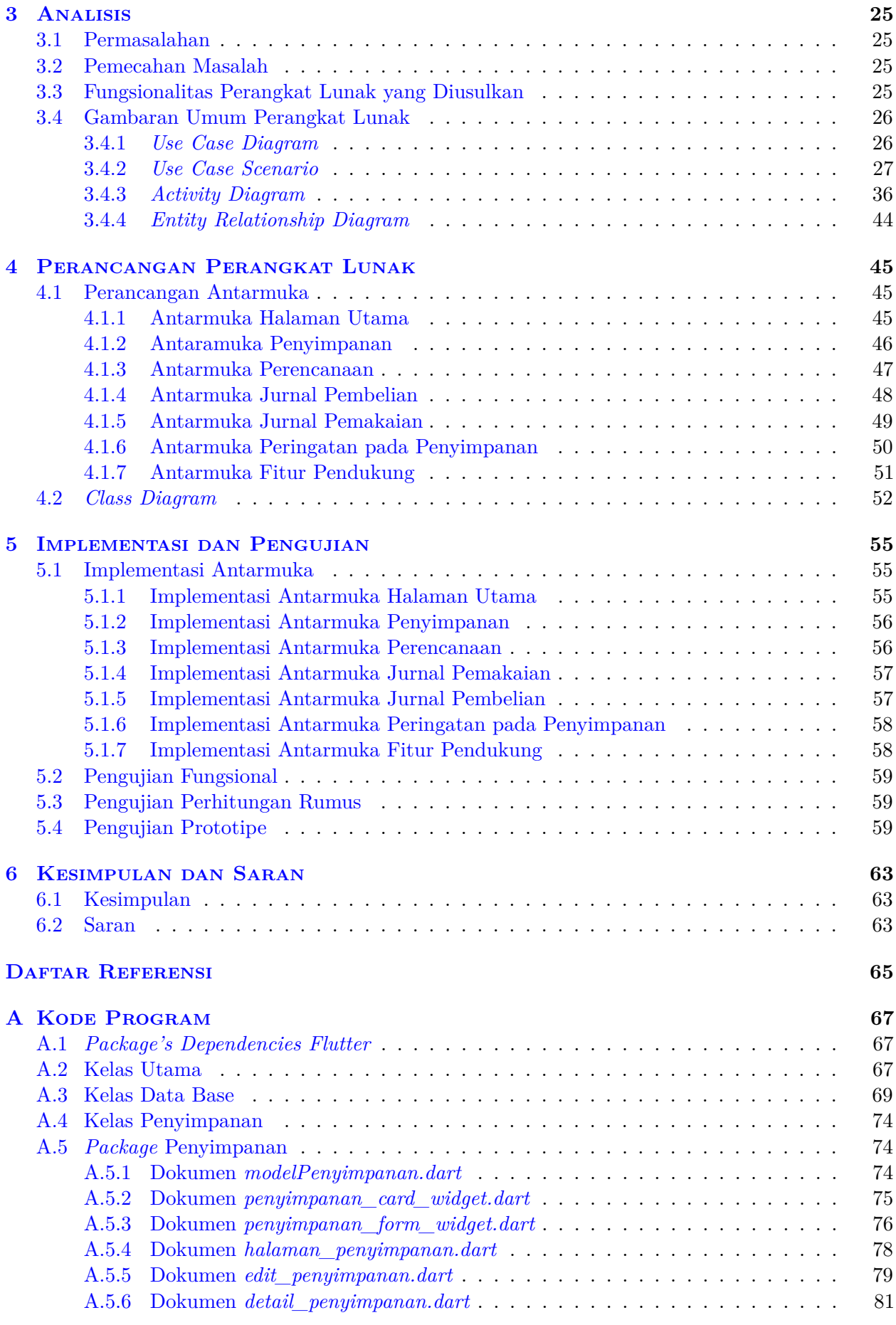

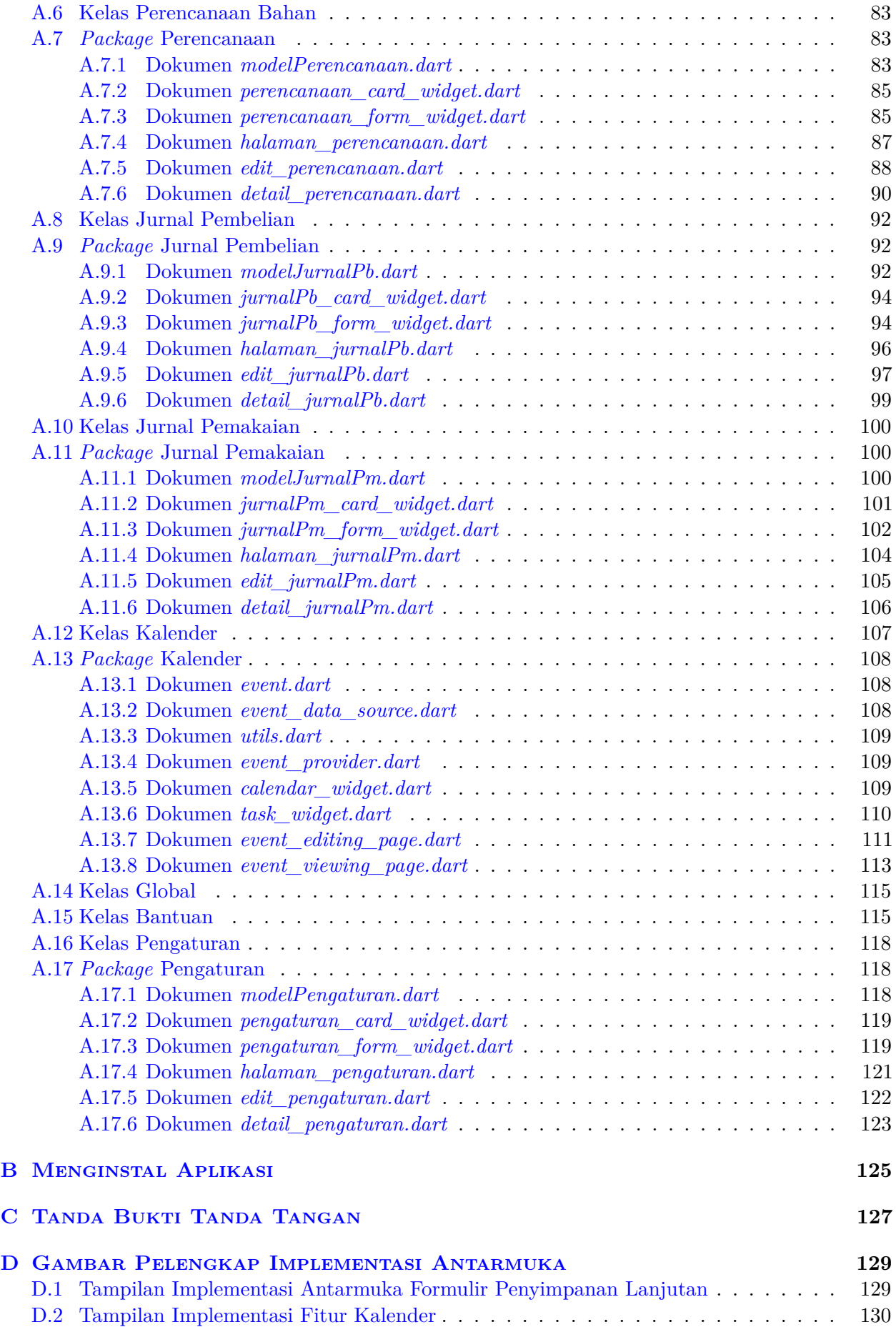

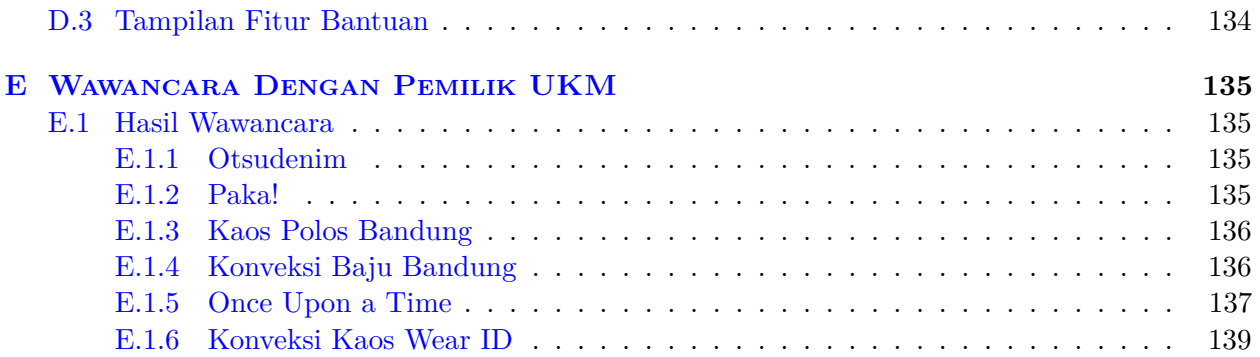

# **DAFTAR GAMBAR**

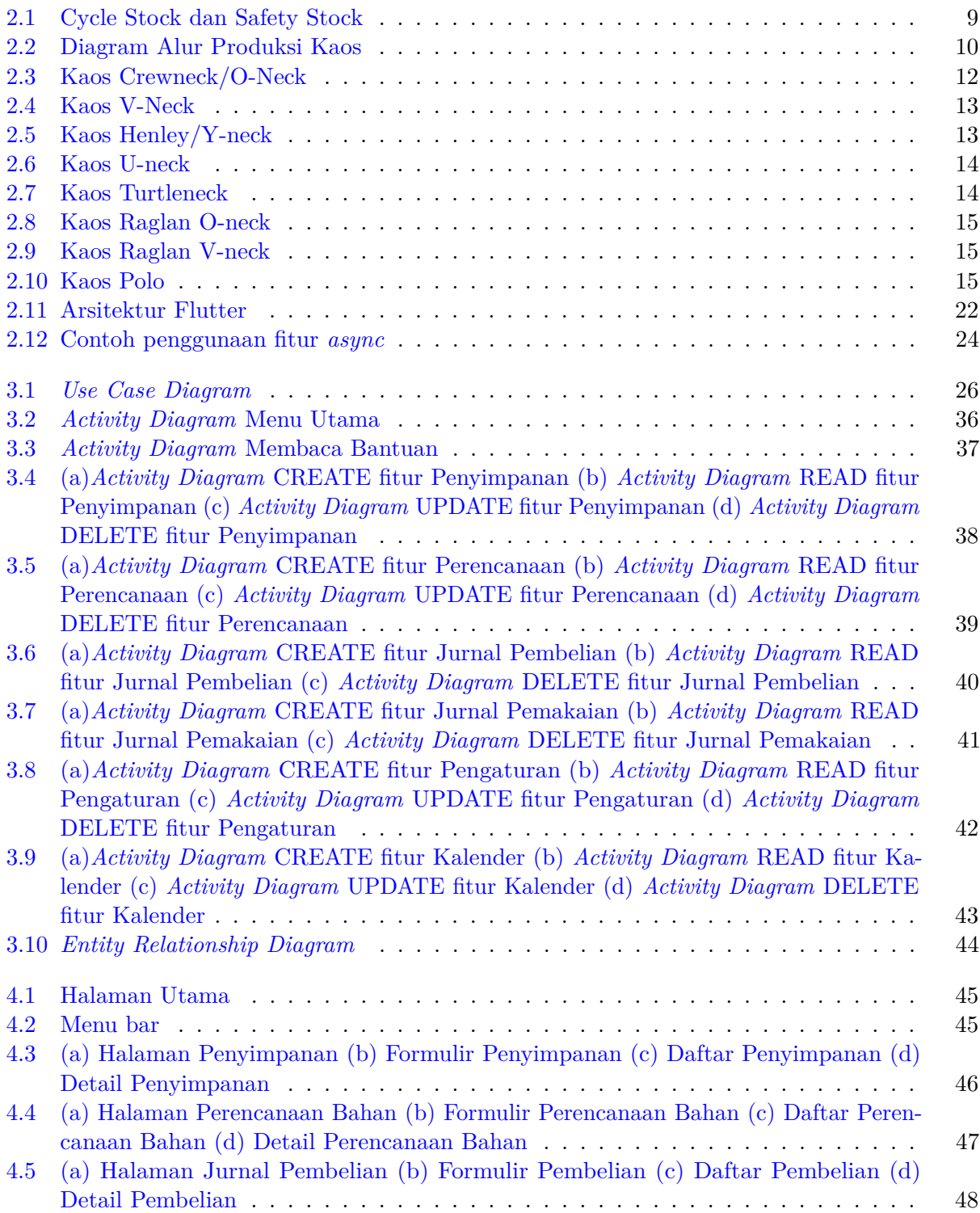

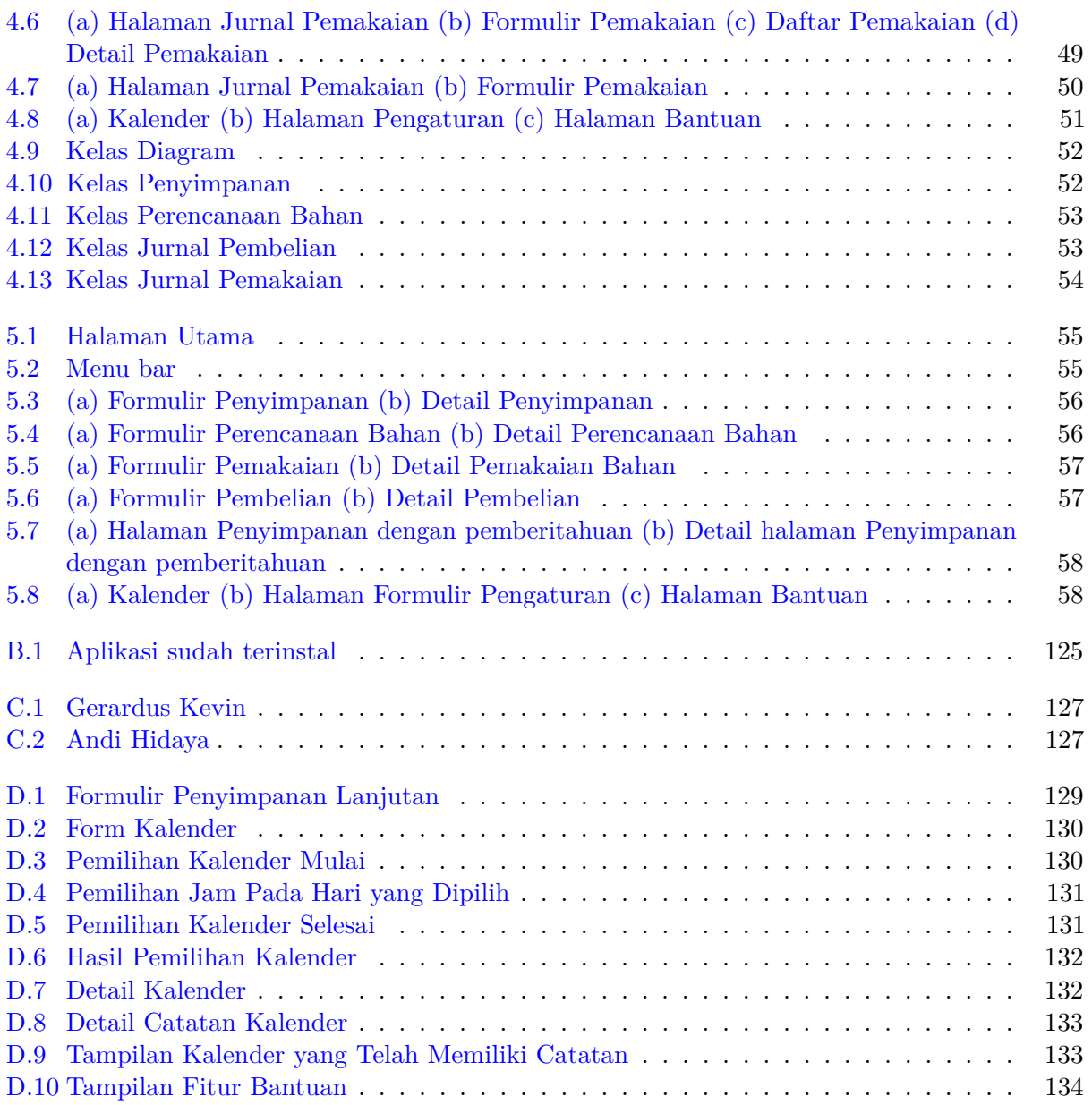

# **DAFTAR KODE PROGRAM**

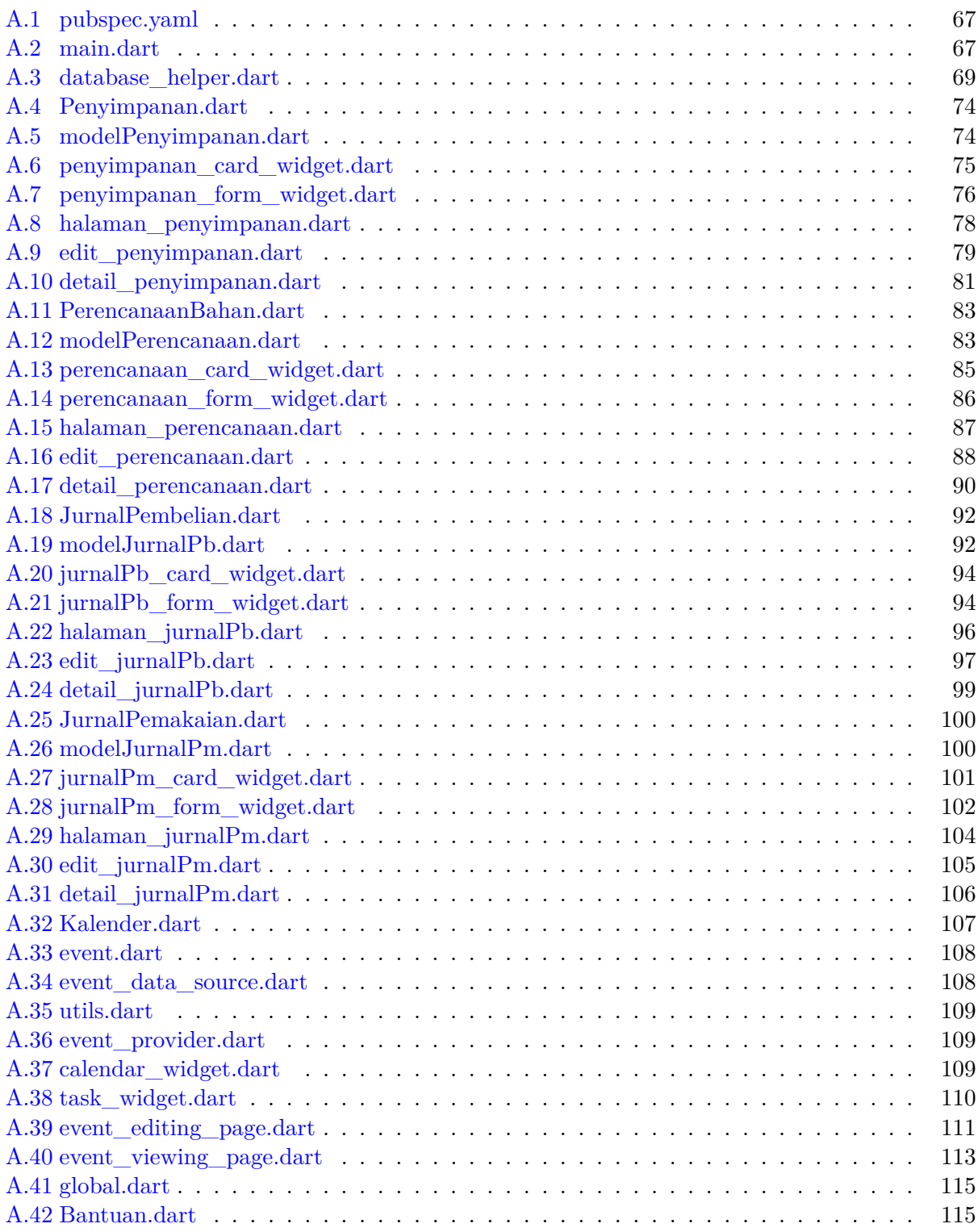

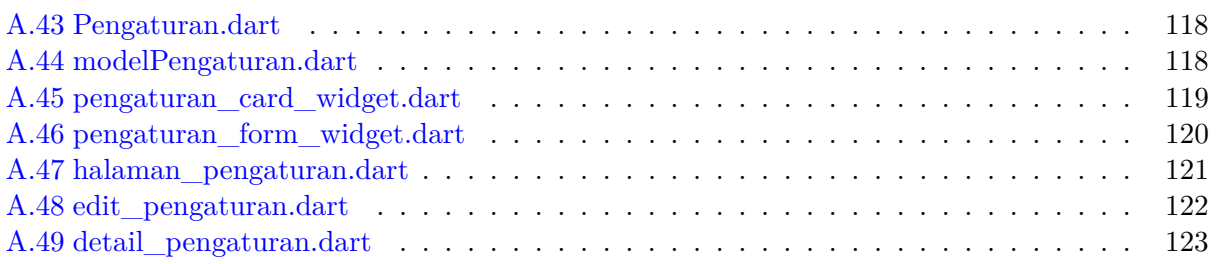

### **BAB 1**

### **PENDAHULUAN**

#### **1.1 Latar Belakang**

Industri pakaian jadi merupakan sektor industri dengan pertumbuhan paling tinggi di Indonesia yaitu 18,98%. Selain permintaan dalam negeri yang tinggi, potensi ekspor pun juga masih terbuka lebar. Dalam satu dekade terakhir industri pakaian jadi menjadi kontributor terbesar nomor 12 dalam nilai ekspor nasional. *Trend* pertumbuhan ini pun harus dipertahankan untuk memajukan perekonomian nasional.[1]

Dalam usaha mempertahankan pertumbuhan sektor industri pakaian jadi, diperlukan sistem manajeman usaha yang tercatat dan terstruktur. Salah satu yang paling utama adalah pelaku usaha ini memiliki sistem manajemen inventaris atau persediaan. Manajemen inventaris meliputi setiap aktivitas yang menjaga agar tingkat persediaan tetap berada dalam tingkatan yang diinginkan. Pada dasarnya semua produksi bisa berjalan lancar apabila manajemen perusahaan dapat merencanakan dan mengendalikan persediaan bahan baku yang tersedia secara tepat, tidak berlebihan stok yang mengakibatkan meningkatnya biaya penyimpanan dan resiko bahan kedaluarsa, ataupun kekurangan yang mengakibatkan biaya pemesanan dan resiko bahan *out of stock*.

Salah satu penopang perekonomian nasional yaitu UKM, sudah sepantasnya menerapkan manajemen perencanaan bahan pada operasionalnya. Agar UKM berkembang, pencatatan aliran bahan baku harus selalu dicatat [2]. Karena tanpa adanya perencanaan persediaan bahan baku terdapat resiko yang akan mengganggu proses produksi dan perusahaan akan kehilangan kesempatan memperoleh keuntungan yang seharusnya didapatkan[3]. Beberapa resiko yang sering terjadi misalnya tidak tersedianya barang pada supplier sehingga perusahaan harus membeli bahan baku di tempat lain dengan harga yang lebih mahal. Resiko lain juga terjadinya penumpukan bahan baku di gudang karena perusahaan tidak melakukan pencataan dan perencanaan bahan baku.

Dengan permasalahan tersebut diperlukan pengenalan tentang manajemen inventaris pada pelaku UKM khususnya yang bergerak di bidang industri pakaian jadi. Terdapat dua metode yang umum digunakan untuk mengelola inventaris, yaitu model *economic order quantity* (EOQ) dan *re-order point* (ROP). Metode EOQ digunakan untuk menentukan jumlah pemesanan bahan baku yang paling efisien dan metode ROP digunakan untuk menentukan kapan perusahaan harus kembali memesan bahan baku.[4]

Seiring dengan perkembangan teknologi, manusia mulai terbiasa untuk melakukan berbagai kegiatan dengan bantuan aplikasi dalam ponsel pintar *(smartphone)*. Hal ini mendorong peneliti untuk mengembangkan aplikasi sistem perencanaan kebutuhan bahan pada perangkat bergerak *(mobile device)*. Pengembangan aplikasi ini bertujuan untuk memudahkan pelaku UKM agar tidak perlu repot dengan pencatatan manual. Pelaku UKM hanya perlu melakukan input sederhana untuk mendapatkan hasil perhitungan pada model perencanaan kebutuhan bahan baku.

#### **1.2 Rumusan Masalah**

Berdasarkan latar belakang, rumusan masalah dalam penelitian ini adalah sebagai berikut:

- 1. Bagaimana sistem perencanaan kebutuhan bahan yang sesuai bagi industri pakaian jadi?
- 2. Bagaimana mengembangkan aplikasi bergerak untuk sistem perencanaan kebutuhan bahan baku pakaian jadi berbasis android?

# **1.3 Tujuan**

Berdasarkan rumusan masalah, maka tujuan dari skripsi ini adalah sebagai berikut:

- 1. Mengetahui sistem perencanaan kebutuhan bahan yang sesuai bagi industri pakaian jadi.
- 2. Mengembangkan aplikasi bergerak untuk sistem perencanaan kebutuhan produksi pakaian jadi berbasi android.

### **1.4 Batasan Masalah**

Batasan-batasan masalah untuk penelitian ini adalah sebagai berikut:

1. Perangkat lunak tidak menyediakan solusi apabila terdapat hambatan diluar perhitungan yang sudah ditetapkan.

# **1.5 Metodologi**

Tahapan yang dilakukan dalam penelitian ini adalah sebagai berikut:

- 1. Melakukan studi literatur tentang pengelolaan persediaan bahan dan perencanaan kebutuhan bahan UKM.
- 2. Mengumpulkan data dengan cara survei dan wawancara dengan beberapa pelaku UKM pakaian jadi.
- 3. Melakukan analisis awal dari sistem yang akan dibangun.
- 4. Melakukan perancangan aplikasi.
- 5. Melakukan implementasi dan pengujian aplikasi.
- 6. Menarik kesimpulan berdasarkan hasil pengujian aplikasi yang telah dilakukan.
- 7. Penulisan dokumen skripsi.

# **1.6 Sistematika Pembahasan**

Laporan penelitian tersusun ke dalam enam bab secara sistematis sebagai berikut:

• Bab 1 Pendahuluan

Berisi latar belakang, rumusan masalah, tujuan, batasan masalah, metodologi, dan sistematika pembahasan.

• Bab 2 Dasar Teori

Berisi penjelasan tentang stok dan inventaris, perencanaan kebutuhan bahan, metode *economic order quantity*, metode *re-order point*, proses pembuatan kaos, jenis-jenis kaos, jenis-jenis kain, usaha kecil menengah, dan pengembangan aplikasi bergerak berbasis android.

• Bab 3 Analisis

Berisi pembahasan tentang permasalahan, pemecahan masalah, fungsionalitas perangkat lunak yang diusulkan, gambaran umum perangkat lunak yang termasuk *use case diagram, use case scenario, activity diagram*, dan *entity relationship diagram*

- Bab 4 Perancangan Perangkat Lunak Berisi perancangan perangkat lunak yang dibangun meliputi perancangan antarmuka dan *class diagram*.
- Bab 5 Implementasi dan Pengujian Berisi implementasi antarmuka, pengujian fungsional, pengujian perhitungan rumus, pengujian prototipe, dan kesimpulan dari pengujian.

### • Bab 6 Kesimpulan dan Saran

Berisi kesimpulan dari awal hingga akhir penelitian dan saran untuk pengembangan selanjutnya.